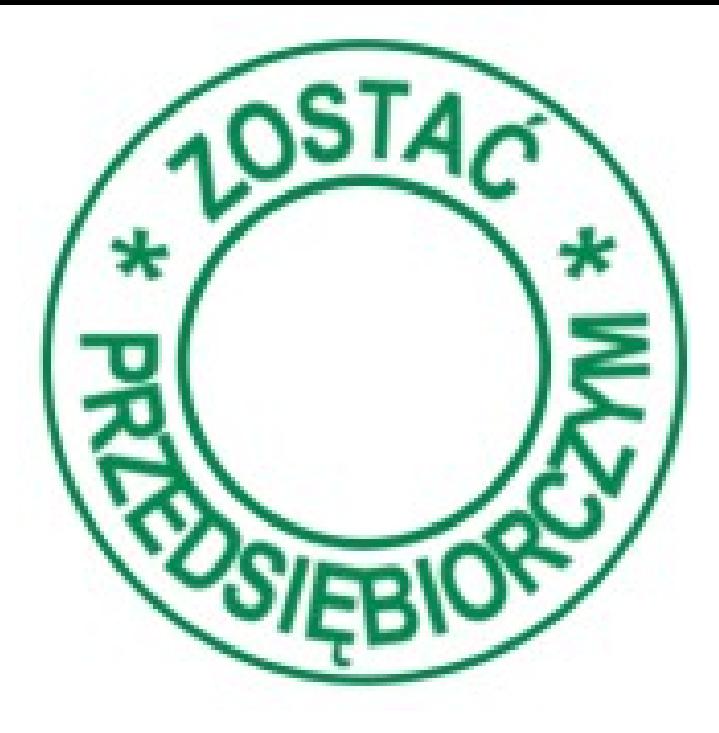

# **Jak korzystać z warsztatów e-learningowych**

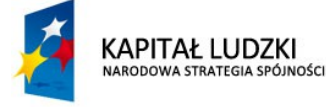

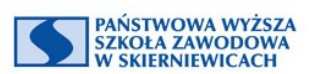

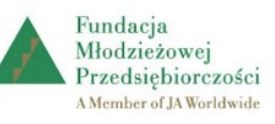

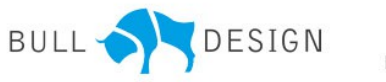

**UNIA EUROPEJSKA EUROPEJSKI FUNDUSZ SPOŁECZNY** 

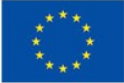

# **Obszar Nauczyciel**

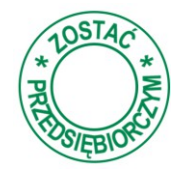

Obszar nauczyciel jest dostępny tylko po zalogowaniu. By zgłosić swój udział w warsztacie wybieramy jeden z przycisków *warsztaty e-learningowe*  lub *Wyświetl listę warsztatów.*

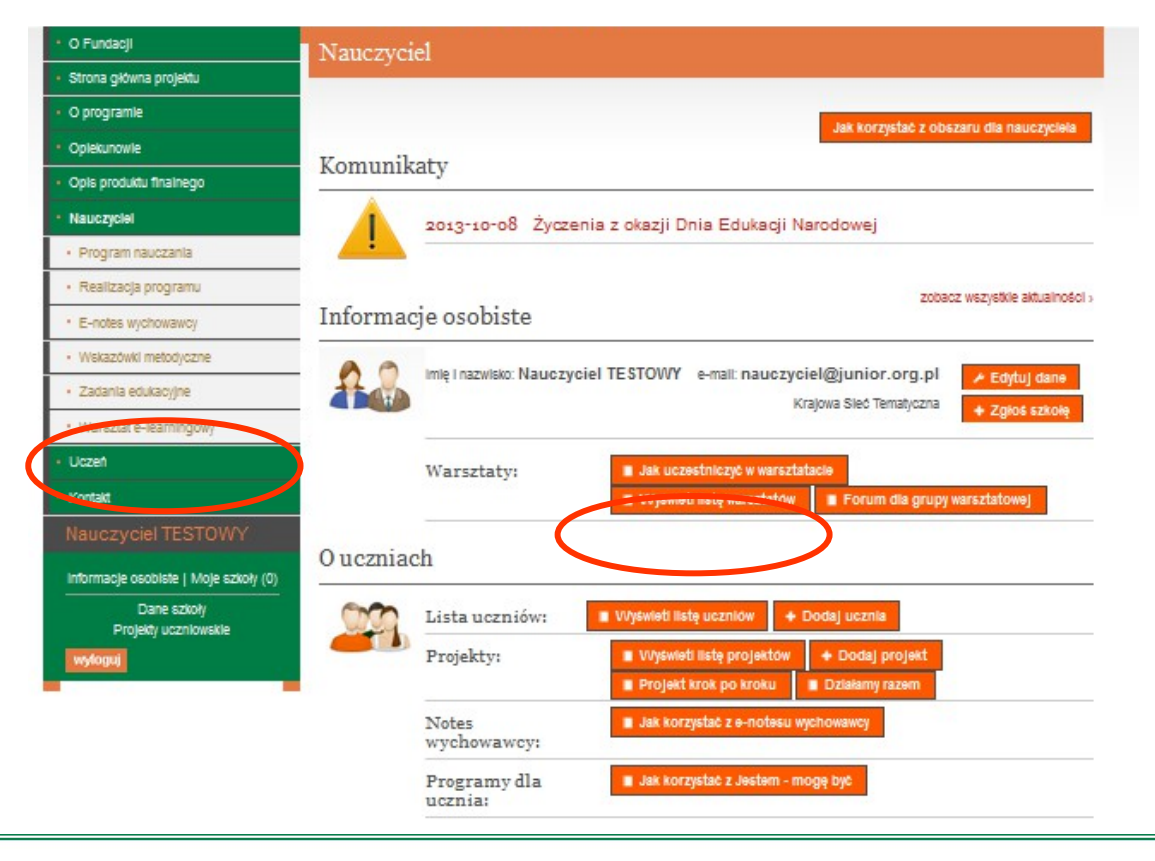

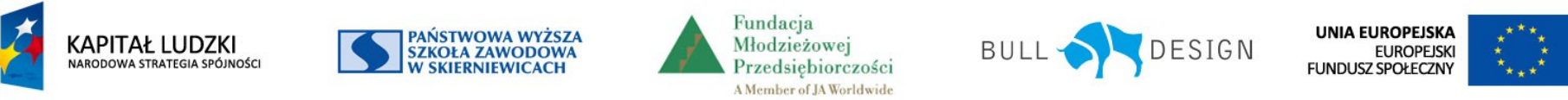

# **Zgłoszenie do warsztatu**

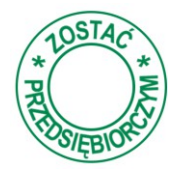

Po wybraniu jednego z przycisków *warsztaty e-learningowe* lub *Wyświetl listę warsztatów wybieramy* przycisk *Zgłoszenie* przy interesującej nas tematyce. Po przyjęciu zgłoszenia napis *Zgłoś się* zmieni się na *zgłoszono. Informacje o uruchomieniu szkolenia otrzymujemy e-mailowo.*

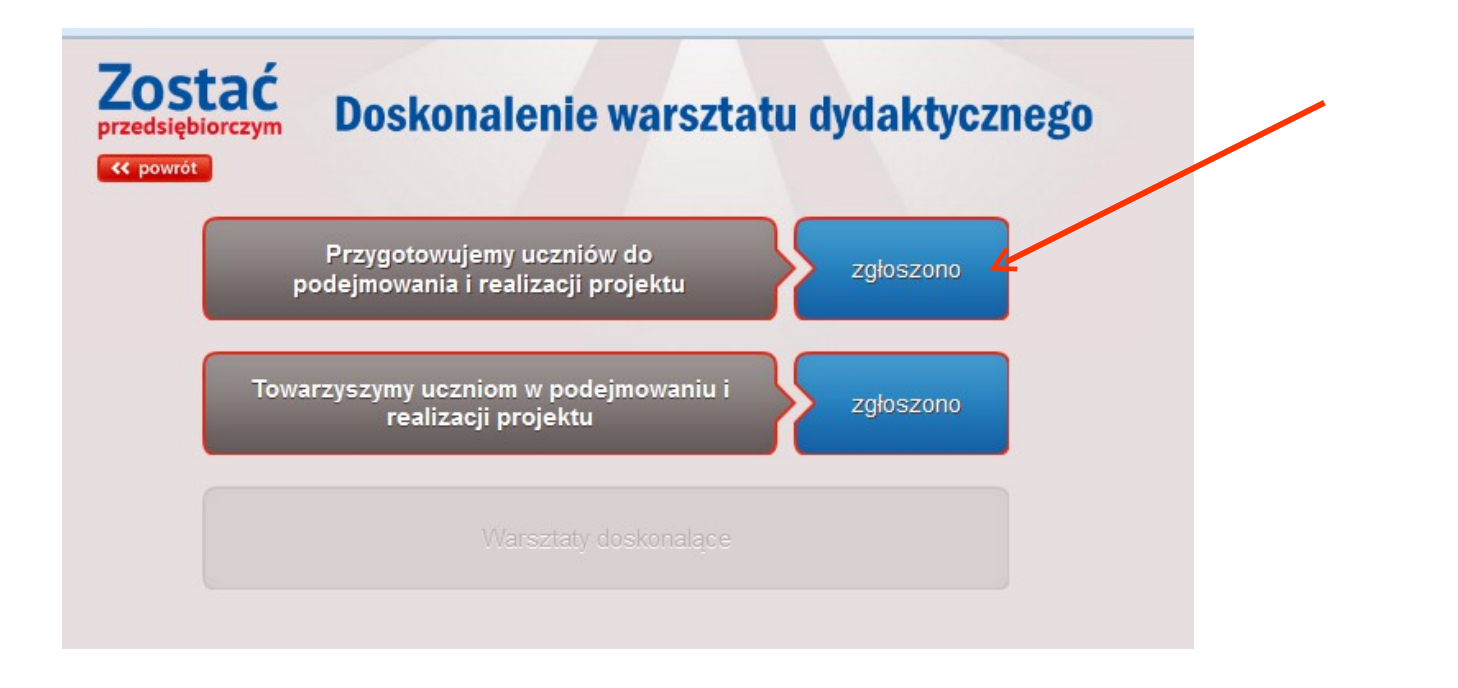

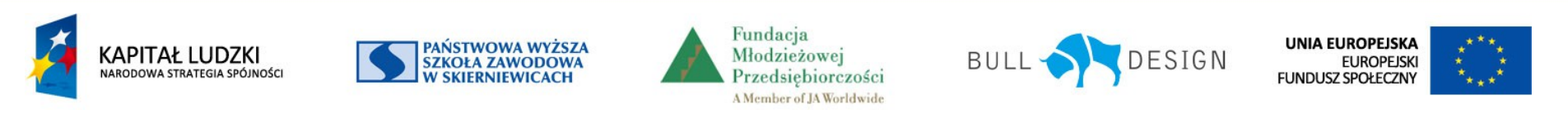

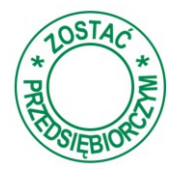

Wybieramy temat warsztatu, do którego się zgłosiliśmy i otrzymaliśmy informację o jego rozpoczęciu.

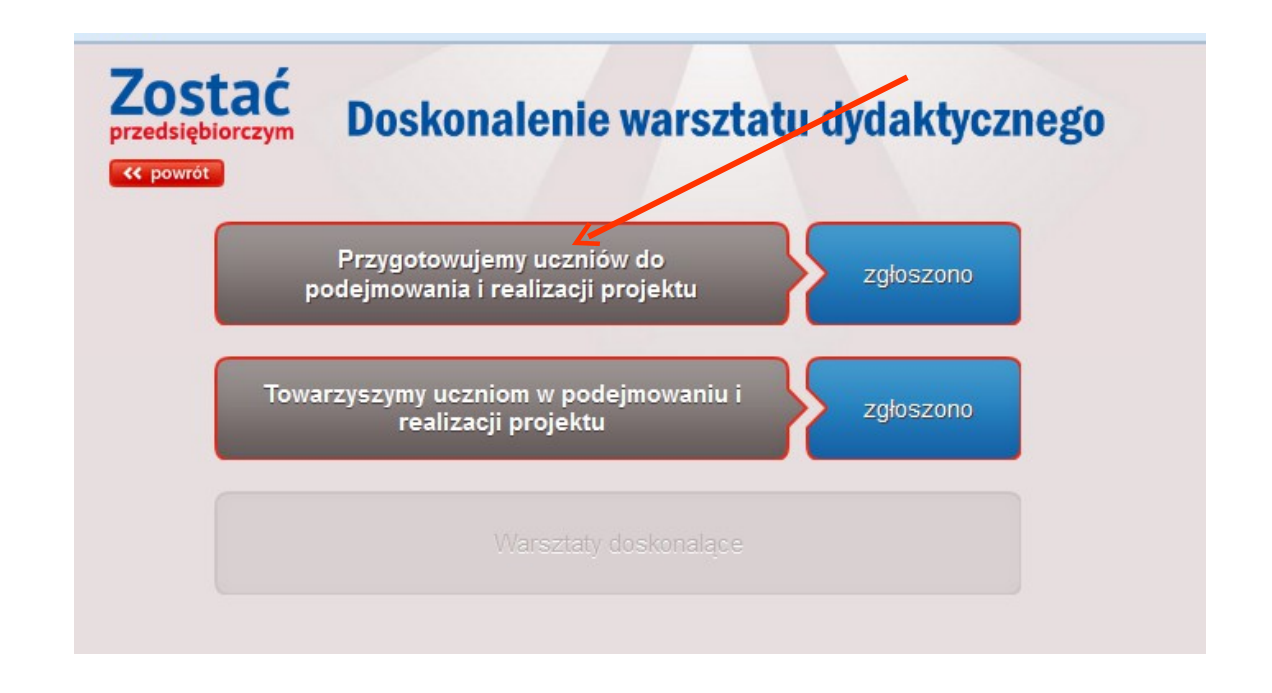

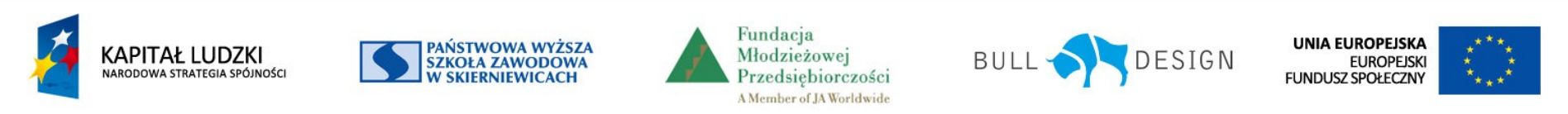

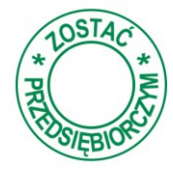

Na ekranie widoczna jest tematyka modułów i terminy ich realizacji.

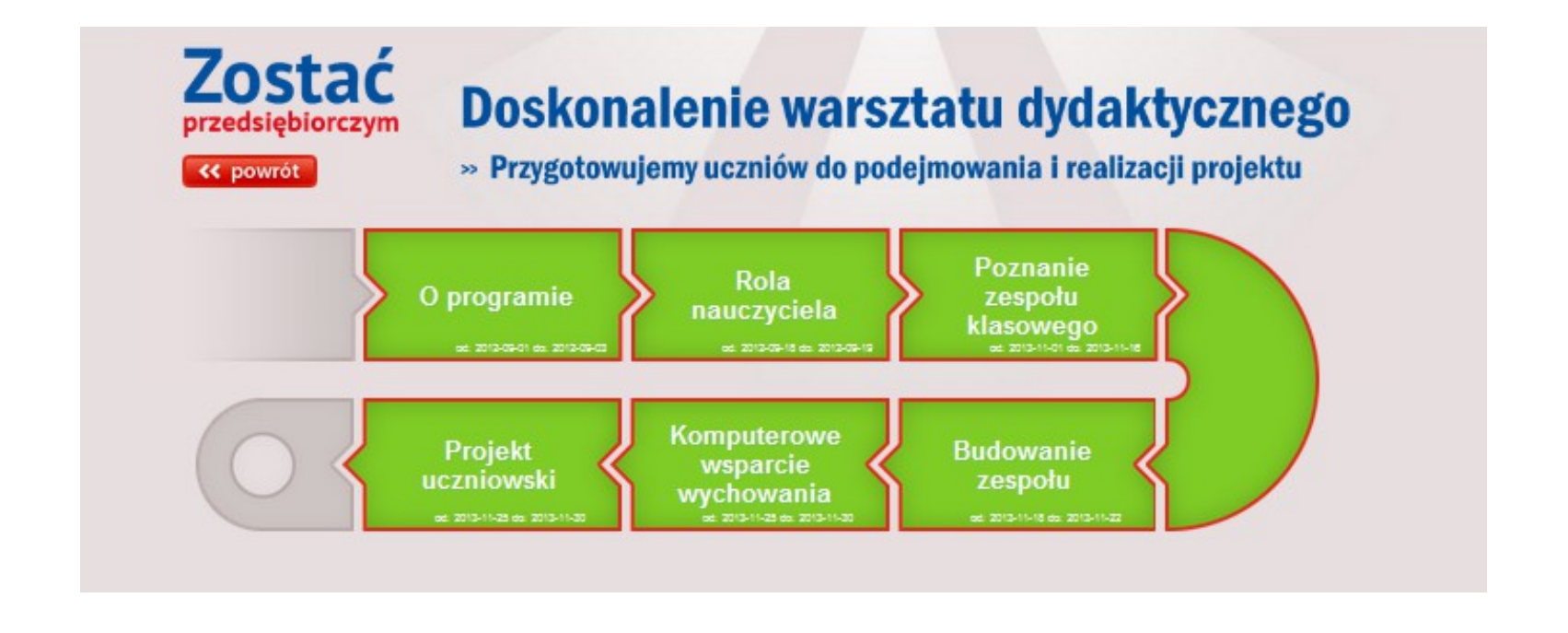

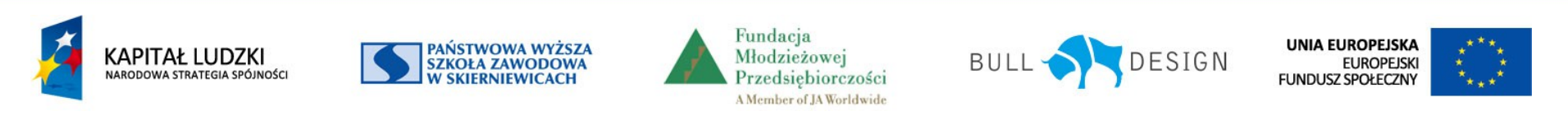

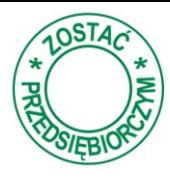

#### Zostać Doskonalenie warsztatu dydaktycznego przedsiebiorczym » Przygotowujemy uczniów do podejmowania i realizacji projektu « powrót O programie Cele Wprowadzenie Decyzja Opinia Test Ocena Podsumowanie

Konieczność kształtowania postaw przedsiebiorczych u uczniów gimnazium wynika w dzisiejszym świecie z zapotrzebowania społecznego. Na ten problem zwróciła uwage Komisia Europeiska. Także podstawa programowa gimnazjum wskazuje na potrzebe kształtowania u uczniów umiejetności osiągania postawionych celów z zastosowaniem metody projektów i realizacji projektów uczniowskich.

#### Cele realizacji modułu:

- · zapoznanie uczestników z ideą, celami, etapami, strukturą, rezultatami oraz zasadami wdrażania programu w szkole,
- · dokonanie analizy uwarunkowań oraz aspektów wprowadzania programu "Zostać przedsiebiorczym" w klasie wychowawczej,
- · stworzenie nauczycielom okazji do refleksji na temat istoty przedsiębiorczości,
- · przygotowanie nauczycieli do wykorzystania możliwości programu przy planowaniu działań wychowawczych,
- · zmiana podejścia nauczycieli do rozumienia idei kształtowania postaw przedsiębiorczych u uczniów,
- · wsparcie nauczycieli gimnazjum w pracy wychowawczej poprzez zmotywowanie ich do autorefleksji, a w konsekwencji do zwiekszenia efektywności ich pracy wychowawczej w szkole.

Warunkiem ukończenia modułu jest wykonanie wszystkich zadań przedstawionych w poszczególnych zakładkach.

Na ekranie Każdy moduł składa się z siedmiu części: Cele. Wprowadzenie, Decyzja, Opinia, Test, Ocena, Podsumowanie.

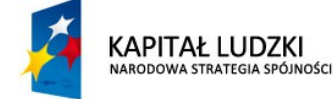

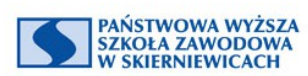

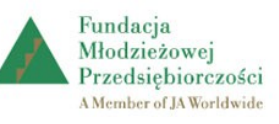

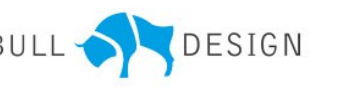

**UNIA EUROPEJSKA EUROPEJSKI FUNDUSZ SPOŁECZNY** 

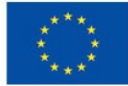

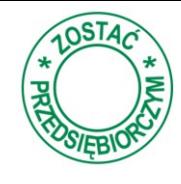

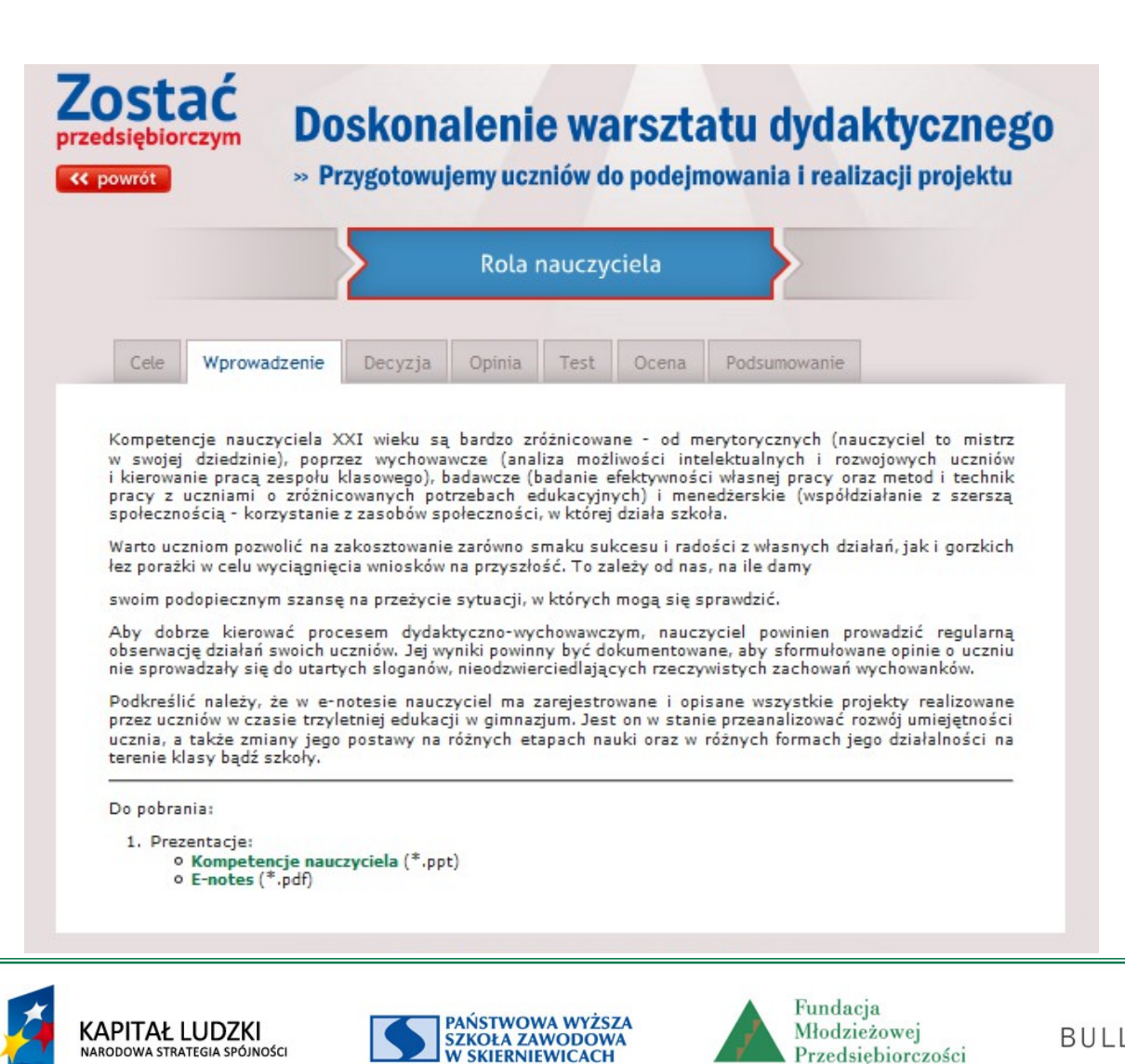

Części: *Cele i Wprowadzenie*  zawierają informacje wprowadzające do tematyki modułu poparte prezentacjami lub filmami.

Projekt współfinansowany przez Unię Europejską w ramach Europejskiego Funduszu Społecznego

A Member of JA Worldwide

**UNIA EUROPEJSKA EUROPEJSKI FUNDUSZ SPOŁECZNY** 

DESIGN

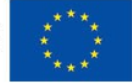

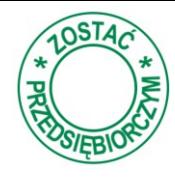

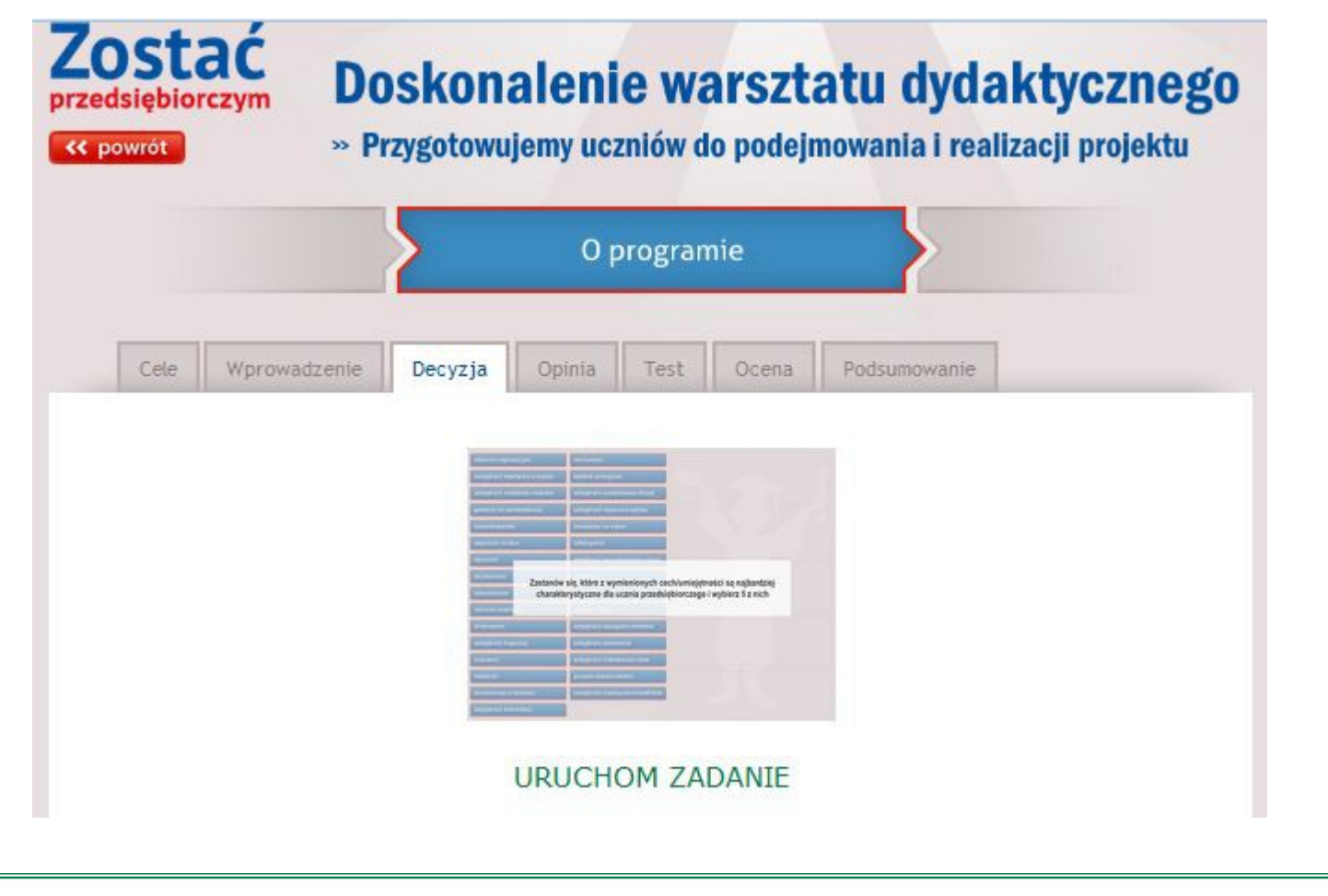

Część: *Decyzja*  zawiera zadanie do wykonania zgodnie z zawartymi poleceniami, by je uruchomić wybierz napis *URUCHOM ZADANIE.*

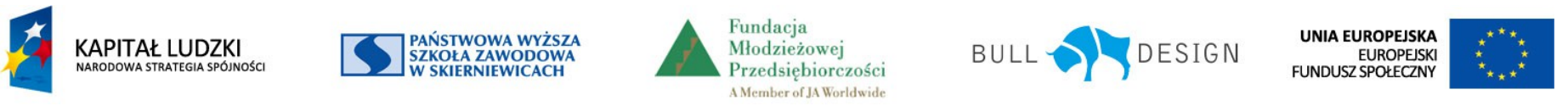

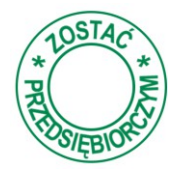

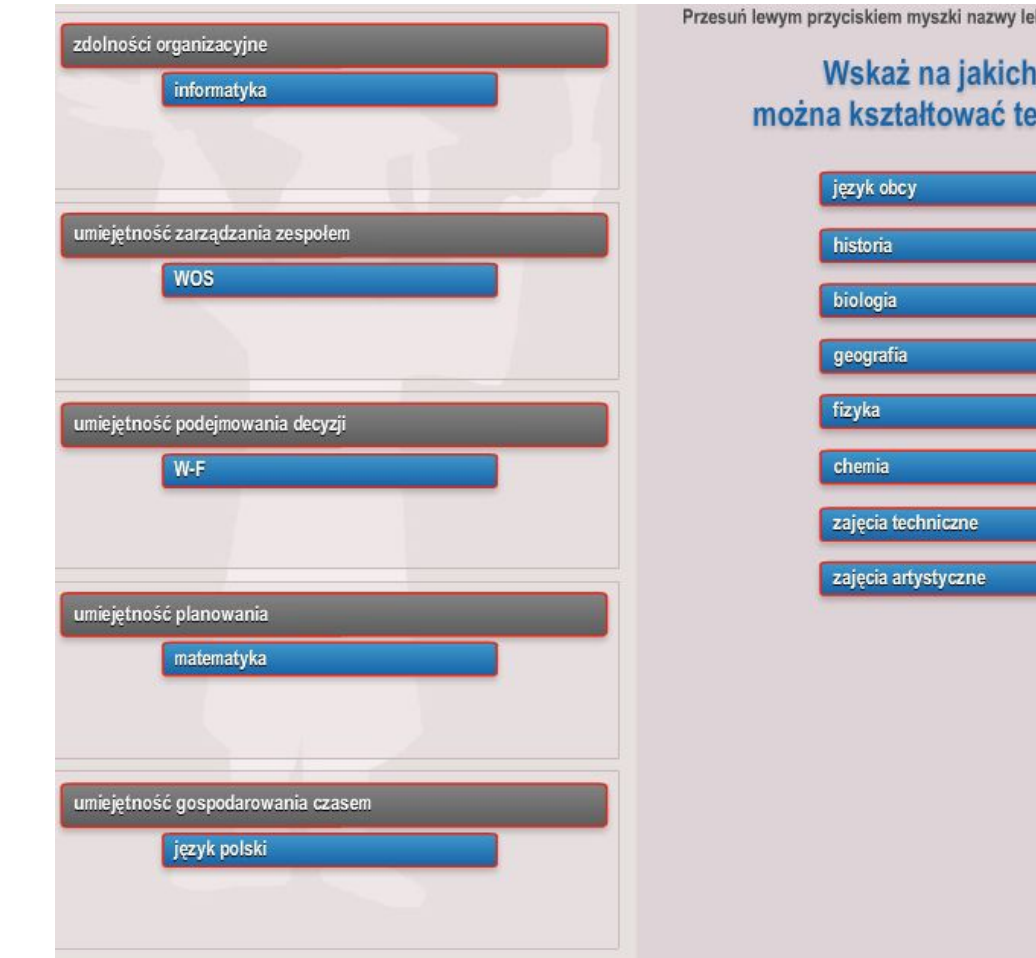

ekcji do komórek po lewej stronie.

#### lekcjach umiejętności:

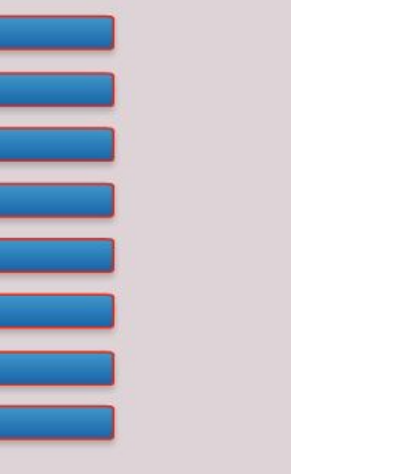

wyślij

Po wykonaniu zadania w części *Decyzja* pojawi się przycisk *Wyślij,* po wybraniu którego rozwiązanie zadania zostanie przesłane do moderatora.

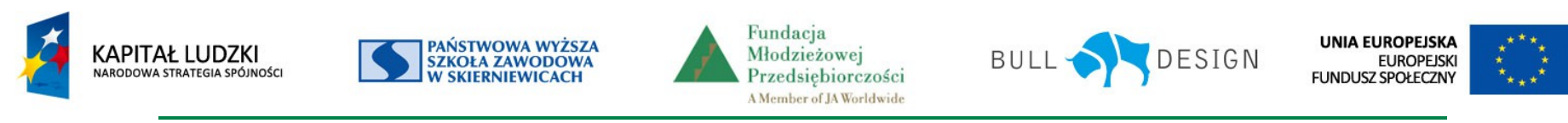

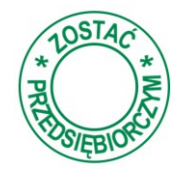

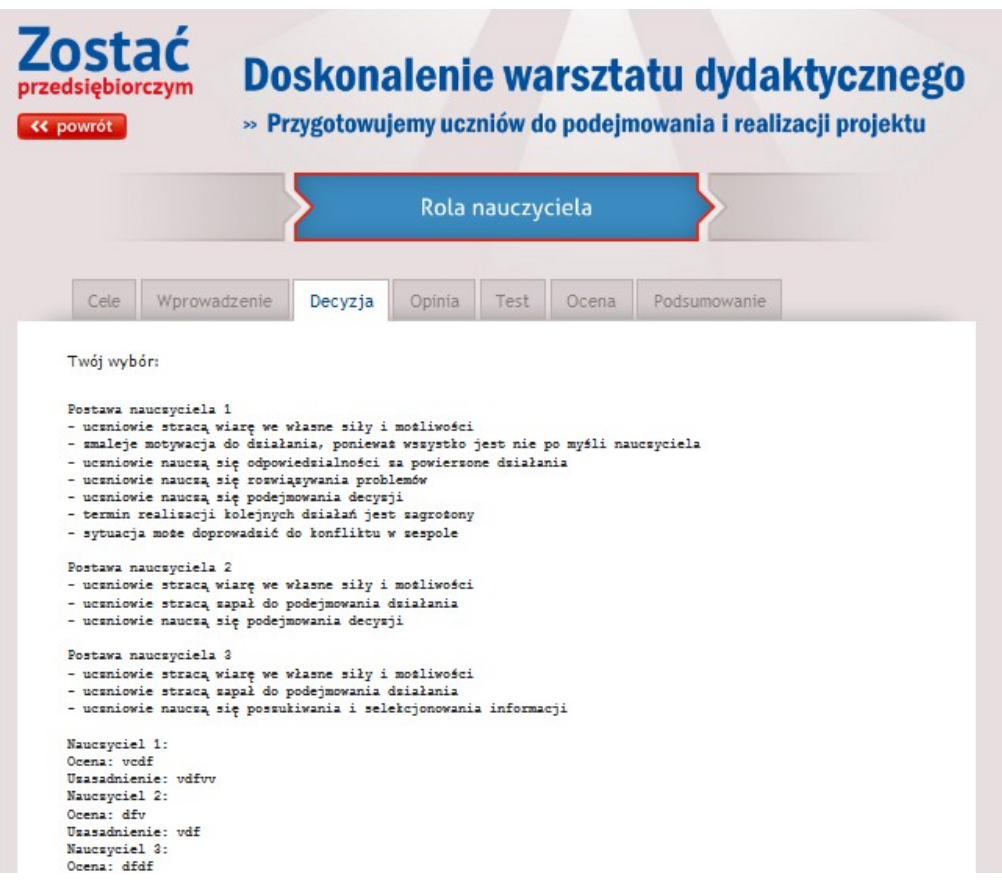

Po przesłaniu rozwiązania do moderatora Twoje odpowiedzi możesz zobaczyć w zakładce decyzja (jest ona dostępna tylko dla Ciebie).

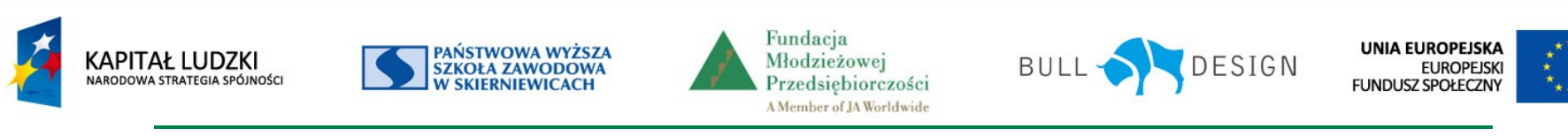

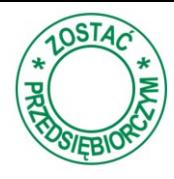

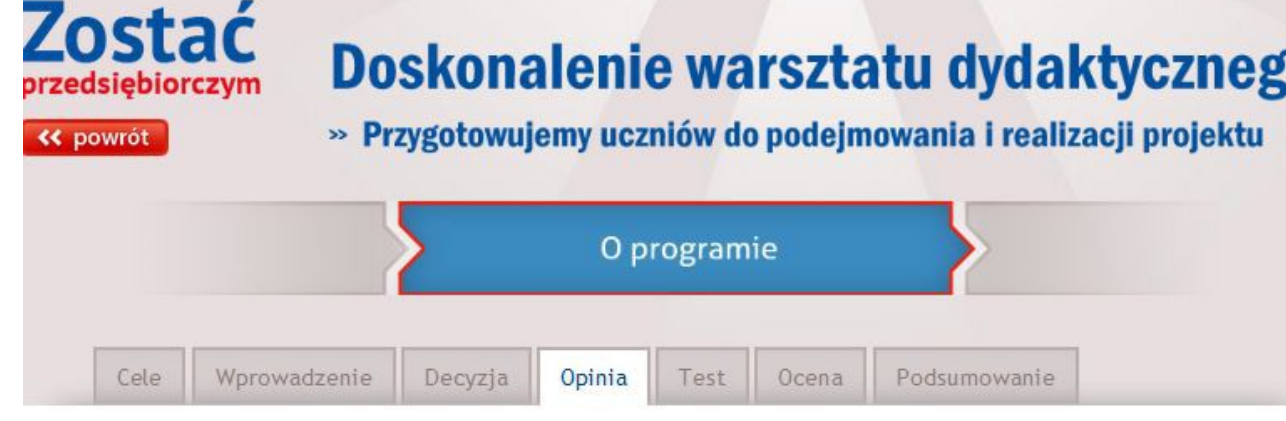

W części Opinia uczestnicy warsztatu proszeni są o wyrażenie opinii na wskazany problem.

Wskaż najważniejszą cechę lub umiejętność, niezbędną uczniowi przedsiębiorczemu, którą należy kształtować podczas realizacji projektu edukacyjnego:

- C umiejętność wyznaczania sobie jasnych i konkretnych celów
- © umiejętność samodzielnego poszukiwania potrzebnych informacji
- © wewnętrzne nastawienie, że jest w stanie osiągnąć zamierzone cele i poradzić sobie nawet w trudnych sytuaciach
- © wewnętrzne przekonanie, że to, co się zdarza w życiu, zależy od niego
- Cangażowanie się w różne działania pozalekcyjne
- i umiejętność samodzielnego podejmowania racjonalnych decyzji
- C animowanie działań pozalekcyjnych w grupie rówieśniczej

Wyślij

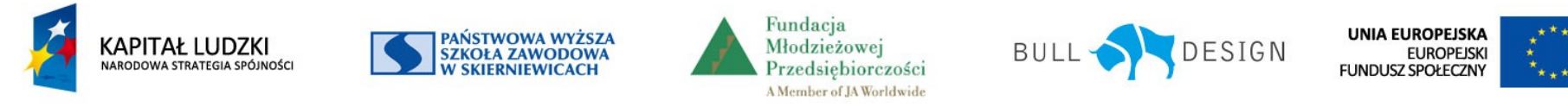

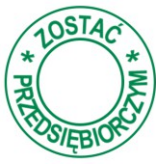

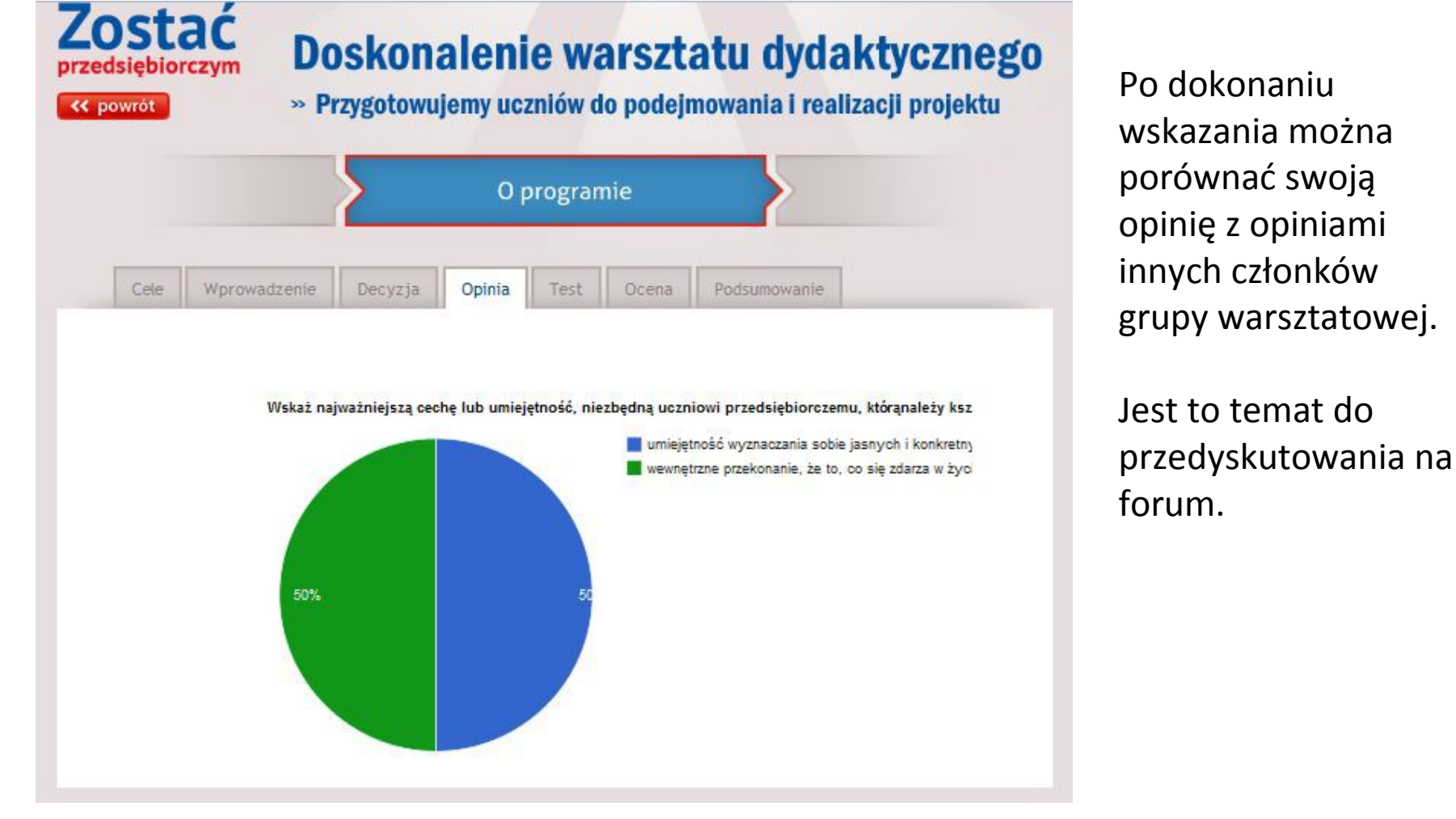

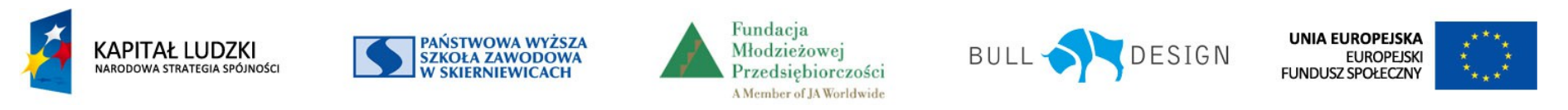

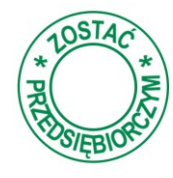

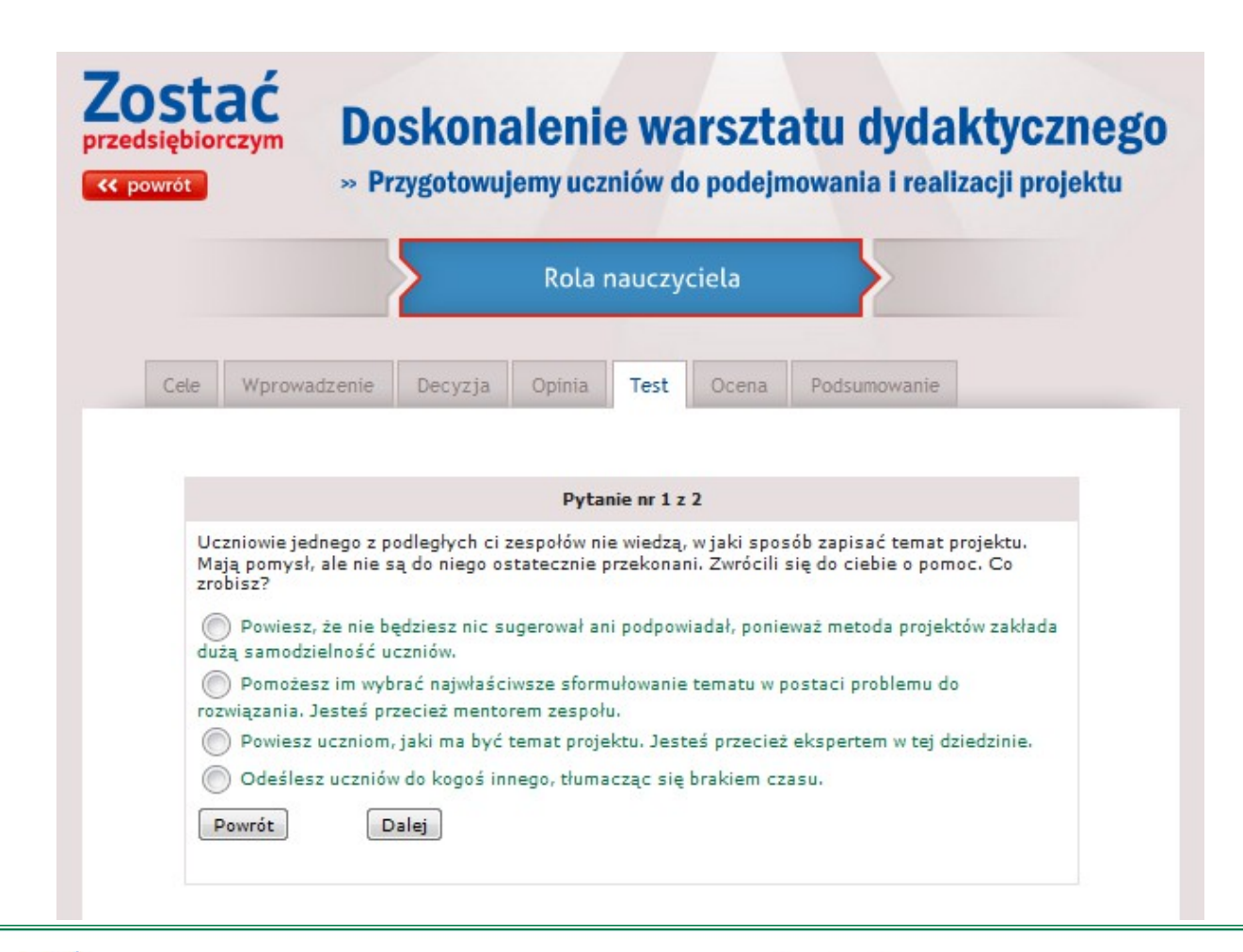

PAŃSTWOWA WYŻSZA<br>SZKOŁA ZAWODOWA

**SKIERNIEWICACH** 

**KAPITAŁ LUDZKI** 

NARODOWA STRATEGIA SPÓJNOŚCI

Rozwiązanie testu daje możliwość weryfikacji zdobytej wiedzy z danego obszaru tematycznego.

**UNIA EUROPEJSKA** 

**FUNDUSZ SPOŁECZNY** 

**EUROPEJSKI** 

ESIGN

Projekt współfinansowany przez Unię Europejską w ramach Europejskiego Funduszu Społecznego

Fundacia

Młodzieżowej

Przedsiębiorczości

A Member of JA Worldwide

**BULL** 

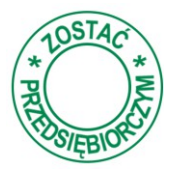

W części *Ocena* uczestnik szkolenia proszony jest o głębszą analizę wskazanego elementu pakietu dydaktycznego opracowanego do programu i podzielenie się swoimi przemyśleniami zgodnie ze wskazaniami w tej części.

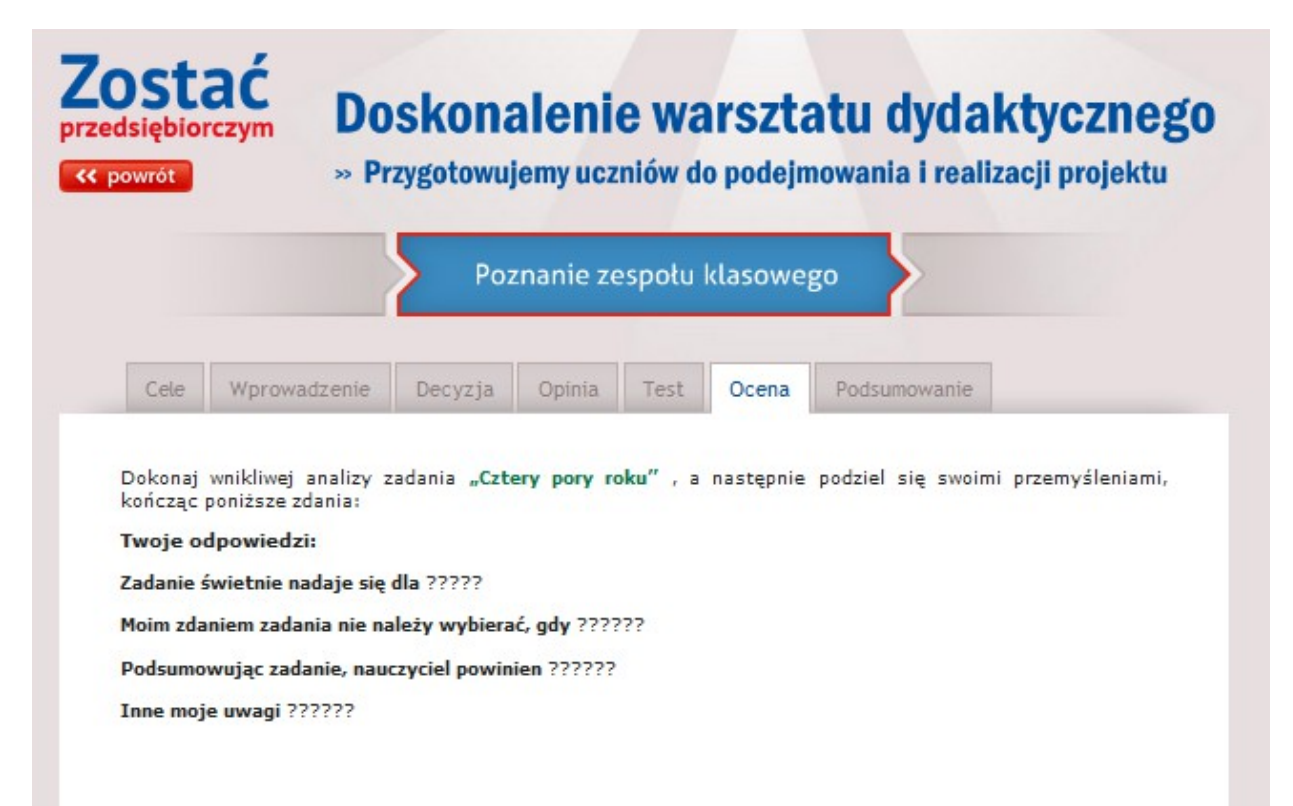

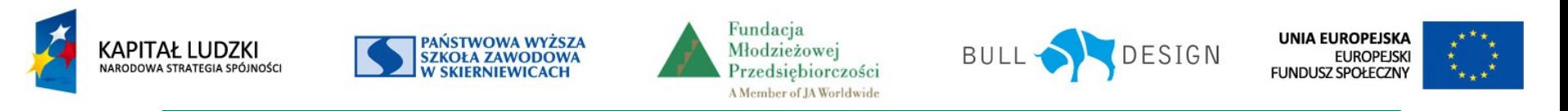

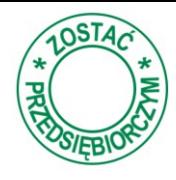

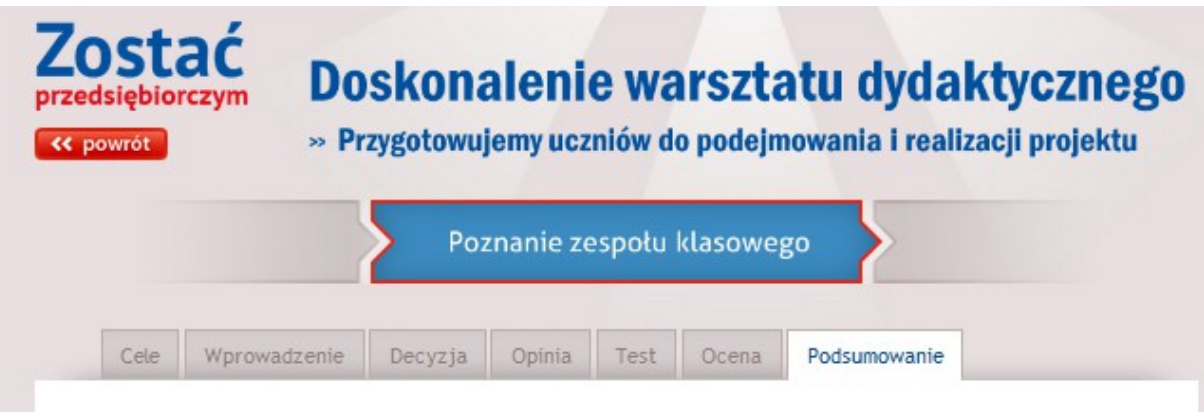

Nauczyciel powinien być osobą wspierającą proces uczenia się uczniów, a także motywującą ich do poznawania siebie, poszukiwania swojej drogi w życiu, samodzielnego podejmowania się różnych zadań i rozwiązywania pojawiających się problemów.

Poznanie swoich uczniów daje szansę wychowawcy na refleksyjne prowadzenie swojej klasy, tym samym dopasowanie odpowiednich działań do możliwości i potencjału wychowanków.

Zgodnie z przyjętymi założeniami nauczyciel ma być koordynatorem i organizatorem pracy uczniów, a także mobilizować ich do samodzielnego rozwiązywania pojawiających się problemów. Podczas realizacji zadań ważna jest umiejętność samooceny i refleksji nad własną pracą.

#### Warto też zadać sobie kilka pytań:

- 1. Czy potrafię sobie ocenić, jaki jest potencjał moich wychowanków?
- 2. Co mogę zrobić, by rozwijać ich mocne strony?
- 3. Jak mogę wzmacniać u uczniów ich poczucie własnej wartości?
- 4. Czy potrafię zmotywować uczniów do zastanowienia się nad swoimi umiejętnościami w kontekście planowania dalszej edukacji na kierunkach o kluczowym znaczeniu dla gospodarki regionalnej i globalnej?
- 5. Co warto zrobić, by moi wychowankowie mieli do mnie zaufanie?
- 6. Czy wiem, którzy moi wychowankowie mają kłopoty z relacjami z rówieśnikami?
- 7. Czego powinien doświadczać uczeń, by rozwijał postawę przedsiębiorczą?

W części Podsumowanie zawarty jest komentarz do tematyki danego obszaru.

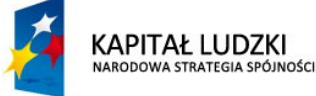

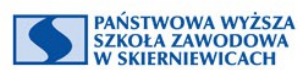

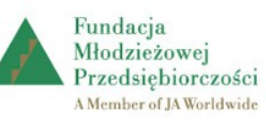

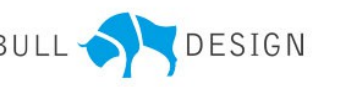

**UNIA EUROPEJSKA EUROPEJSKI FUNDUSZ SPOŁECZNY** 

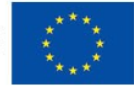

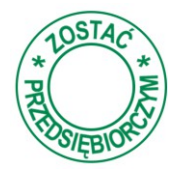

### **Forum warsztatowe**

#### Forum dla grupy warsztatowej

#### Nowy watek

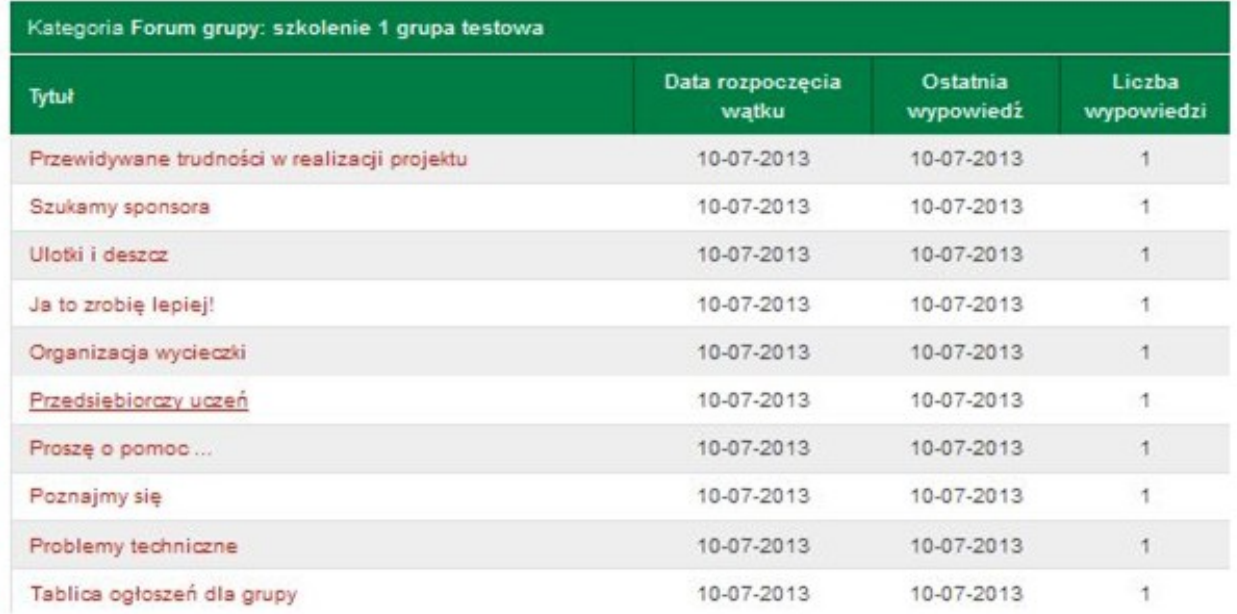

Dla uczestników warsztatu dostępne jest forum dla danej grupy warsztatowej. Wątki zakłada moderator szkolenia.

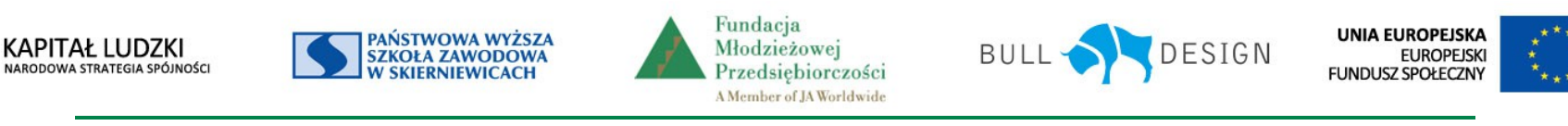

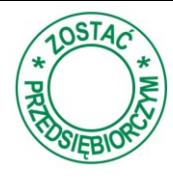

### **Forum warsztatowe**

Forum dla grupy warsztatowej

Nowy watek | Wróc do listy tematów

Kategoria Forum grupy: szkolenie 1 grupa testowa

Przedsiębiorczy uczeń

Wątek ten, tzw. dydaktyczny jest obowiązkowy dla uczestników szkolenia. Dotyczy on wypowiedzi na temat zadania "Decyzja" z modułu "O programie" z I. części szkolenia tj. "Przygotowujemy uczniów do podejmowania i realizacji projektu".

Maria Krogulec - Sobowiec, 10 Lipiec 2013, godzina 02:44:31

Tresc<sup>\*</sup> Moim sdaniem przedsiębiorczy uczeń...  $\ldots$ wyślij

Po wybraniu wątku otwiera się historia wypowiedzi innych uczestników. Aby podjąć dyskusję, należy w polu *Treść* wpisać swoją wypowiedź. By nasza wypowiedź była dostępna dla innych na forum, należy ją wysłać wybierając przycisk *Wyślij.*

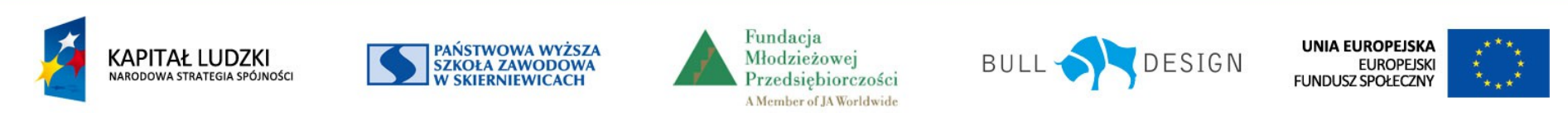

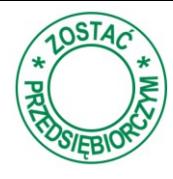

### **Forum warsztatowe**

Podczas uczestniczenia w warsztacie i po jego zakończeniu zawsze można uzyskać wsparcie metodyczne od Regionalnego Eksperta Projektu Uczniowskiego, do którego kontakt dostępny jest na stronie www.

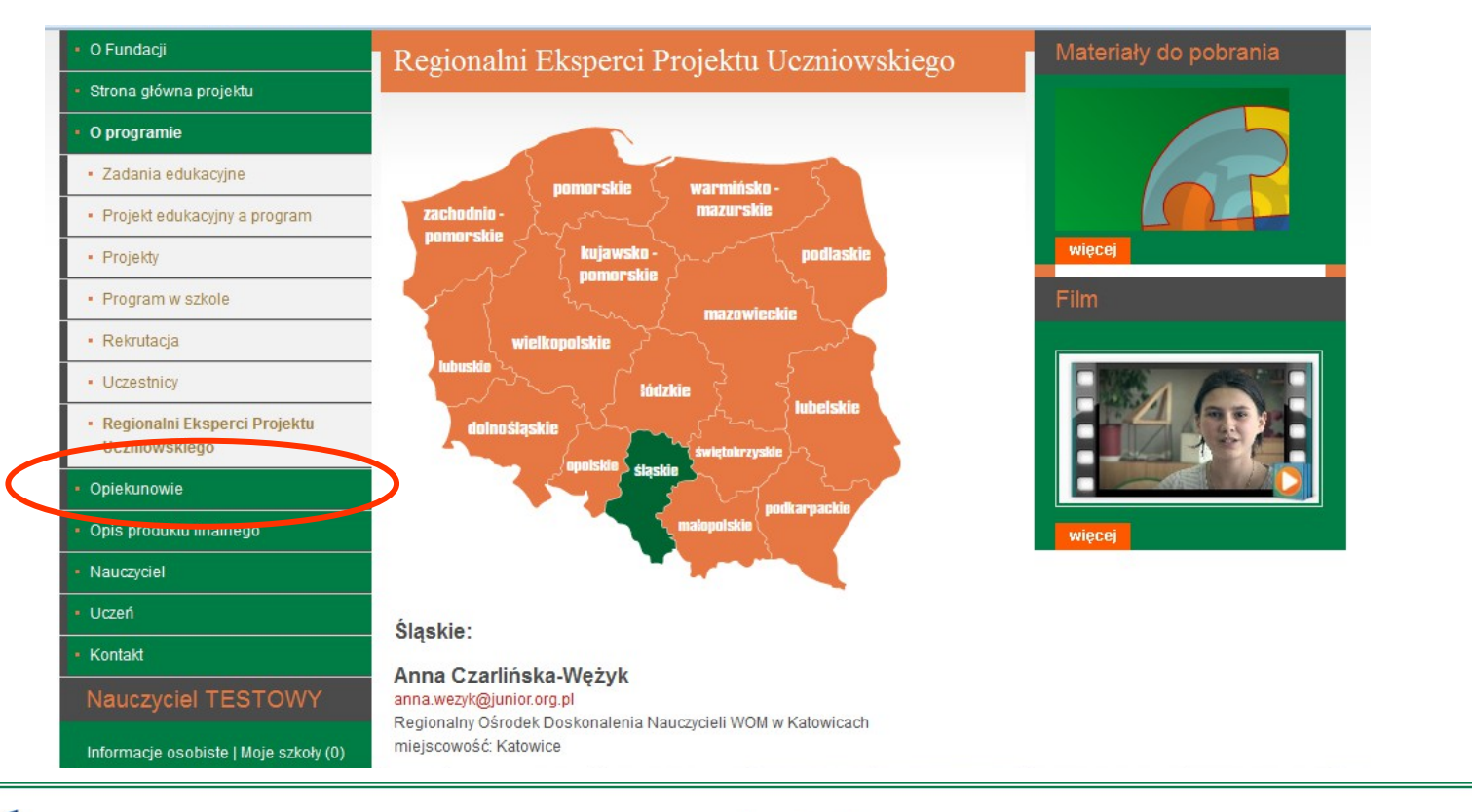

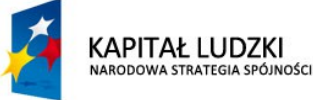

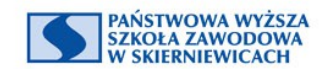

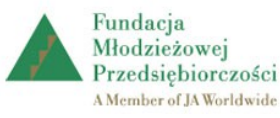

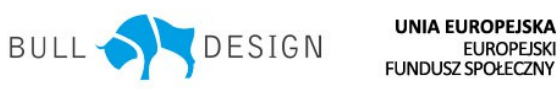

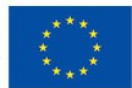

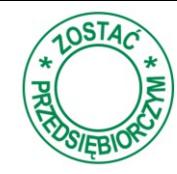

# **Zapraszamy do udziału w warsztatach! To przyjazna i atrakcyjna forma doskonalenia.**

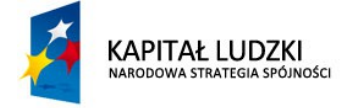

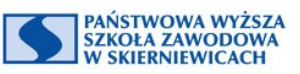

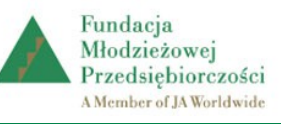

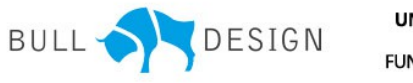

**UNIA EUROPEJSKA EUROPEJSKI FUNDUSZ SPOŁECZNY** 

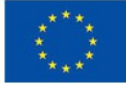